**个月做账没做进去怎么办?-股识吧**

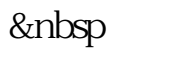

 $+\qquad$  \* 2 5 /  $2<sub>1</sub>$ 

大<br>第二章 第一章 第一章 第一章 第一章 第一章 第一章 第一章 第一章 务收入-主营业务成本。

 $1$ 

印花税: 1、经营性账簿: (1)含实收资本与资本公积的资金账簿,按(实收资

 $\ast$ 

 $\frac{1}{3}$ 

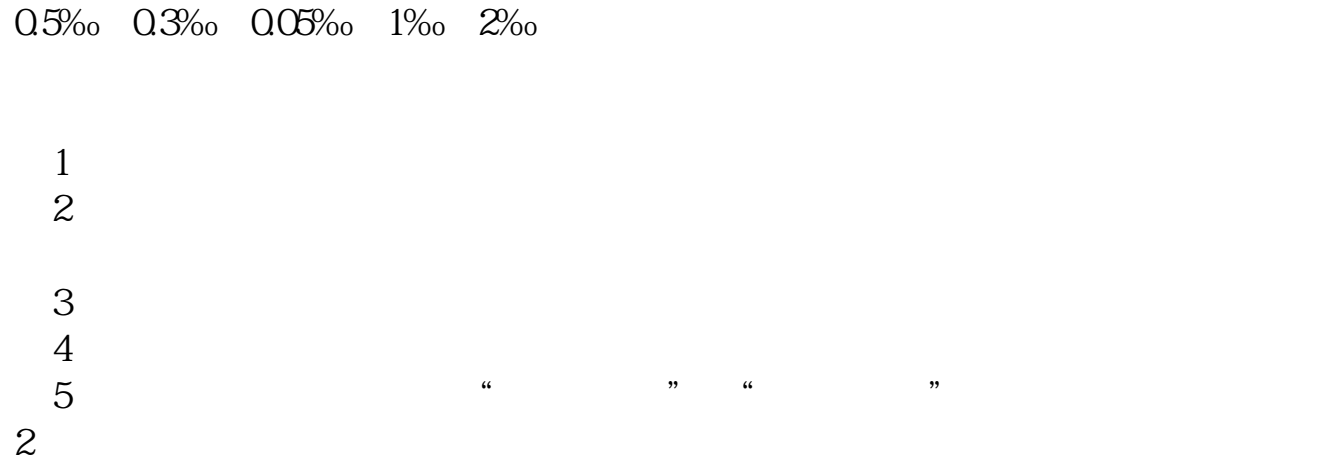

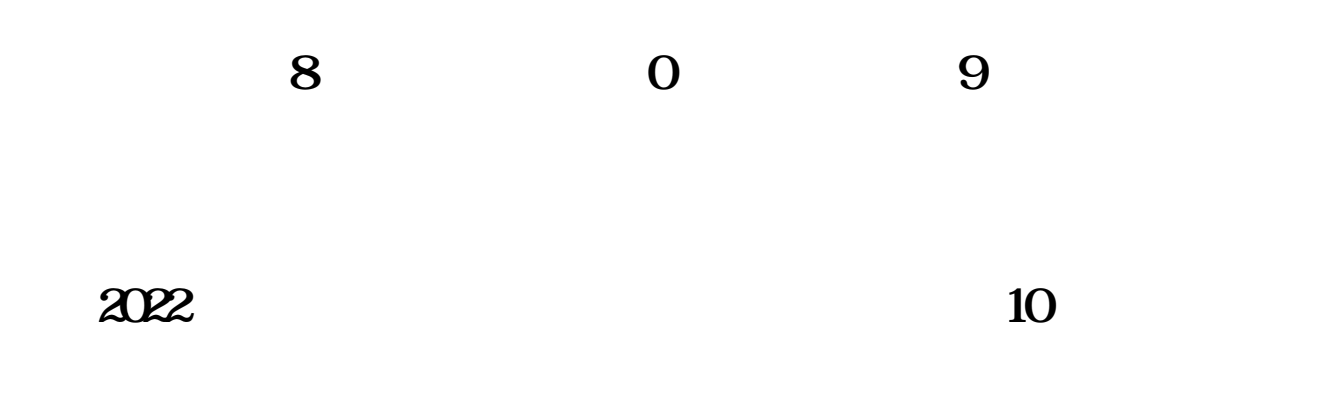

 $12$ 

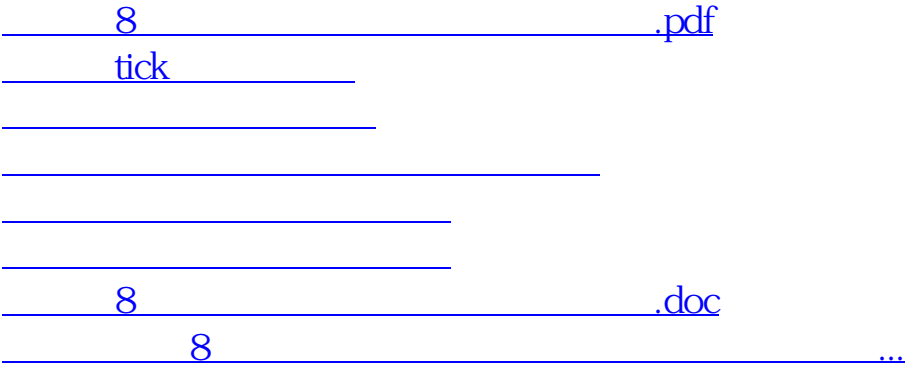

<https://www.gupiaozhishiba.com/article/24335555.html>